Объект капитального строительства

(наименование, почтовый или строительный адрес объекта капитального строительства)

Застройщик или заказчик

(наименование, номер и дата выдачи свидетельства

о государственной регистрации, ОГРН, ИНН, почтовые реквизиты, телефон/факс - для юридических лиц;

фамилия, имя, отчество, паспортные данные, место проживания, телефон/факс - для физических лиц) Лицо, осуществляющее строительство

(наименование, номер и дата выдачи свидетельства)

о государственной регистрации, ОГРН, ИНН, почтовые реквизиты, телефон/факс - для юридических лиц;

фамилия, имя, отчество, паспортные данные, место проживания, телефон/факс - для физических лиц) Лицо, осуществляющее подготовку проектной документации

(наименование, номер и дата выдачи свидетельства

о государственной регистрации, ОГРН, ИНН, почтовые реквизиты, телефон/факс - для юридических лиц;

фамилия, имя, отчество, паспортные данные, место проживания, телефон/факс - для физических лиц)

Лицо, осуществляющее строительство, выполнившее конструкции, подлежащие

освидетельствованию

(наименование, номер и дата выдачи свидетельства

о государственной регистрации, ОГРН, ИНН, почтовые реквизиты, телефон/факс - для юридических лиц;

фамилия, имя, отчество, паспортные данные, место проживания, телефон/факс - для физических лиц)

## АКТ ГЕОДЕЗИЧЕСКОЙ ПРОВЕРКИ ПОЛОЖЕНИЯ КОНСТРУКТИВНОГО ЭЛЕМЕНТА МОСТА В ПЛАНЕ И ПРОФИЛЕ

 $N$ 

 $\overline{20}$  r.

Представитель застройщика или заказчика

(должность, фамилия, инициалы, реквизиты документа о представительстве)

Представитель лица, осуществляющего строительство

(должность, фамилия, инициалы, реквизиты документа о представительстве)

Представитель лица, осуществляющего строительство, по вопросам строительного контроля

(должность, фамилия, инициалы, реквизиты документа о представительстве)

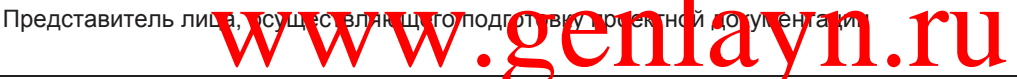

(должность, фамилия, инициалы, реквизиты документа о представительстве)

Представитель лица, осуществляющего строительство, выполнившего работы по геодезической проверке положения

(конструктивный элемент моста)

(должность, фамилия, инициалы, реквизиты документа о представительстве)

## произвели геодезическую проверку положения

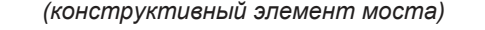

в плане и по отметкам.

При проверке установлено:

а) нивелировка произведена от исходного репера N<br>
стимание от сервера и становительство и стимати и становительство и становительно и становительно и становите

(в отметках, принятых в проекте)

б) положение опоры в плане определено по отношению к основным осям

в) результаты проверки оформлены графически и приведены в приложении к настоящему акту.

## Заключение комиссии:

(указываются отклонения от проекта, превосходящие допуски, предусмотренные действующими нормами и определяется возможность дальнейшего производства работ)

Приложения:

1 План конструктивного элемента с привязкой к осям сооружения.

2 Исполнительный график конструктивного элемента моста (в т.ч. строительный подъем по каждой балке (ферме).

Акт составлен в экземплярах.

Представитель застройщика или заказчика

(должность, фамилия, инициалы, подпись)

Представитель лица, осуществляющего строительство

(должность, фамилия, инициалы, подпись)

Представитель лица, осуществляющего строительство, по вопросам строительного контроля

(должность, фамилия, инициалы, подпись)

Представитель лица, осуществляющего подготовку проектной документации

(должность, фамилия, инициалы, подпись)

Представитель лица, осуществляющего строительство, выполнившего работы по геодезической проверке положения

**WWW developme dea tunu** to tu wat to both a

(конструктивный элемент моста

.ru